# **Contents**

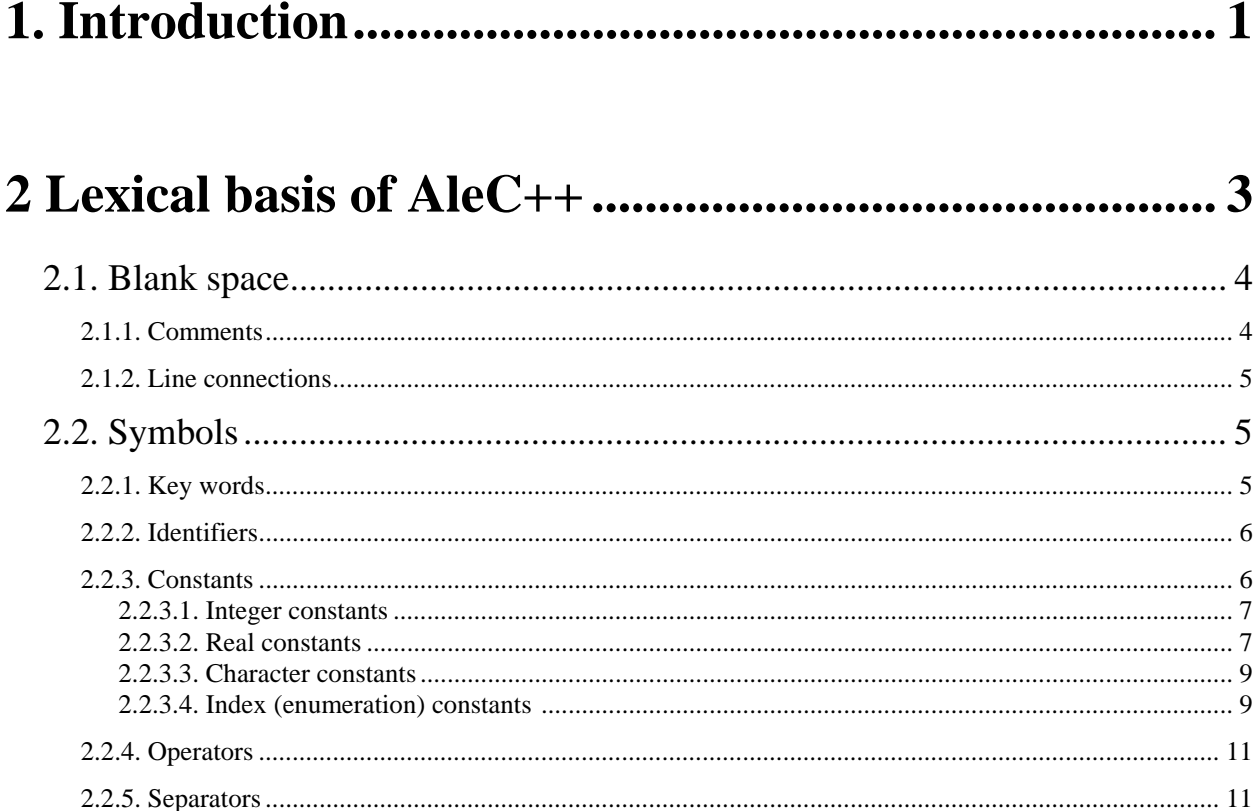

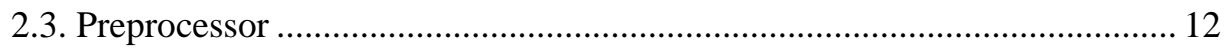

### 

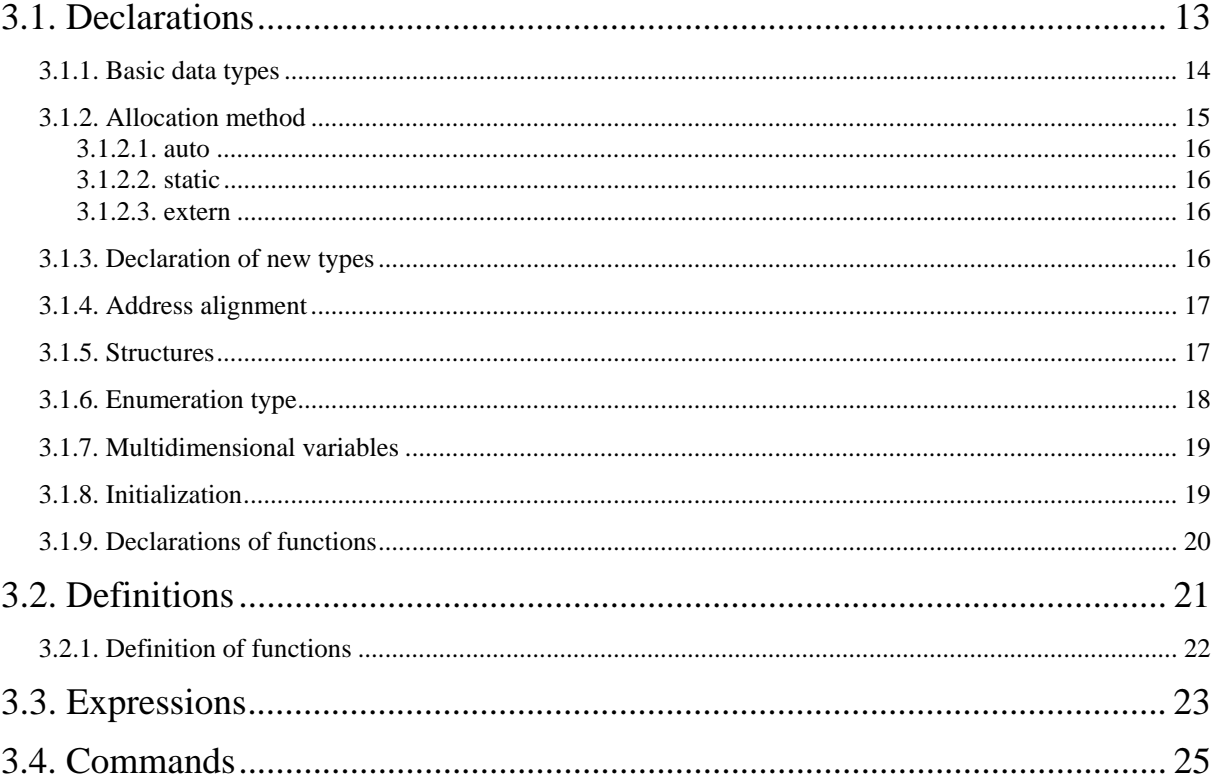

#### 

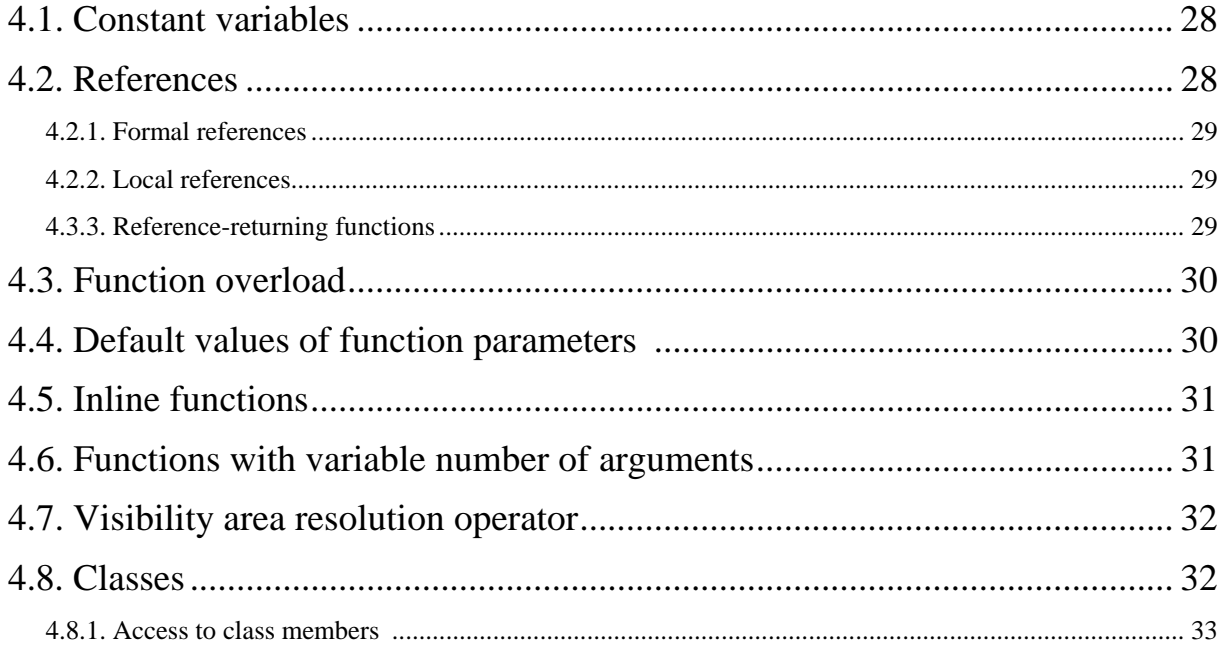

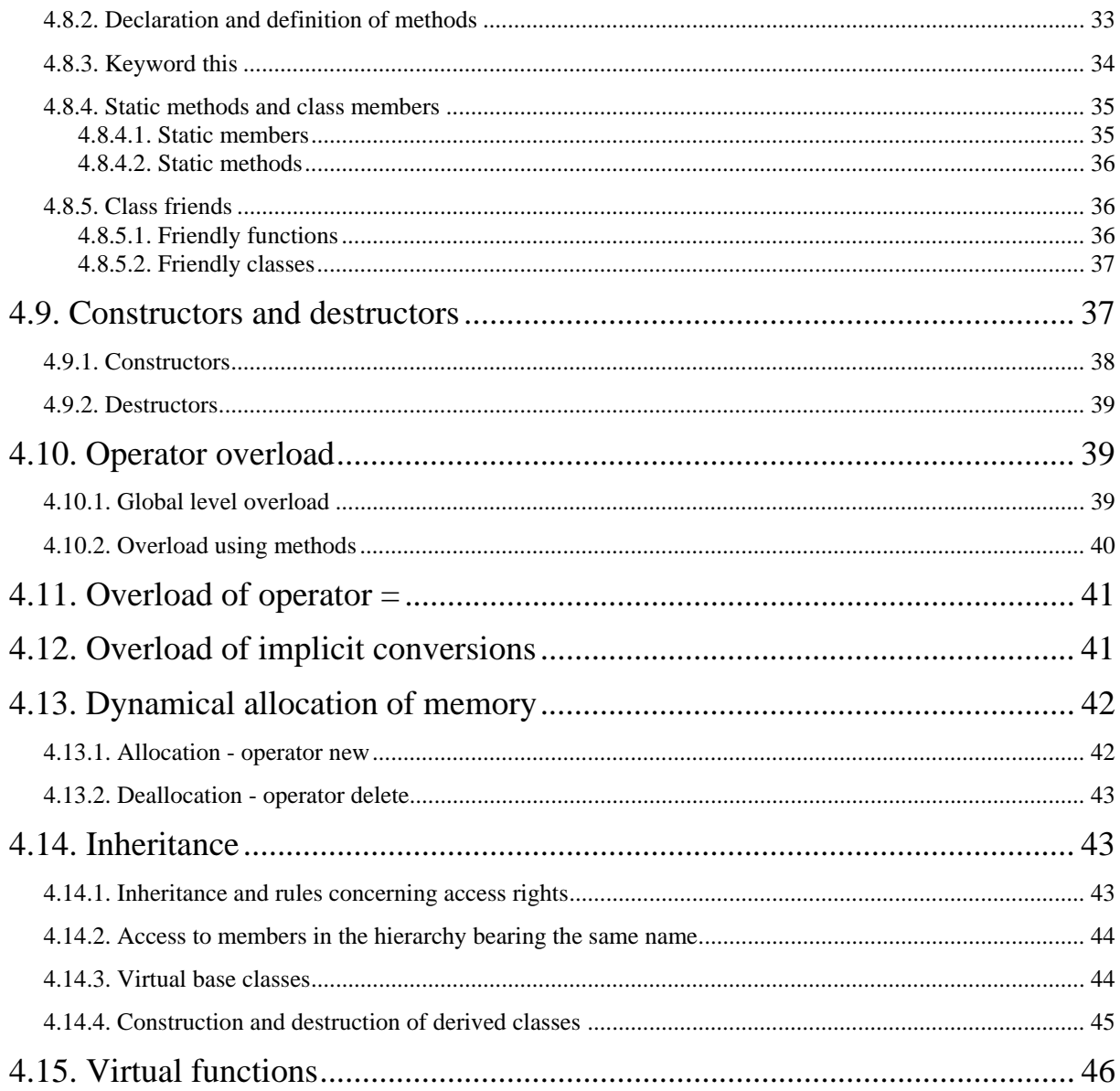

# 

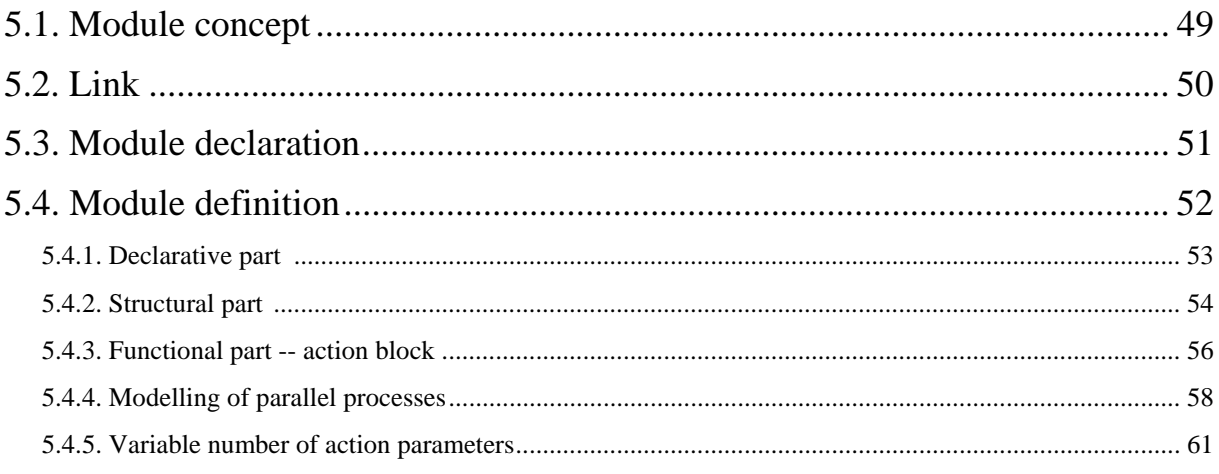

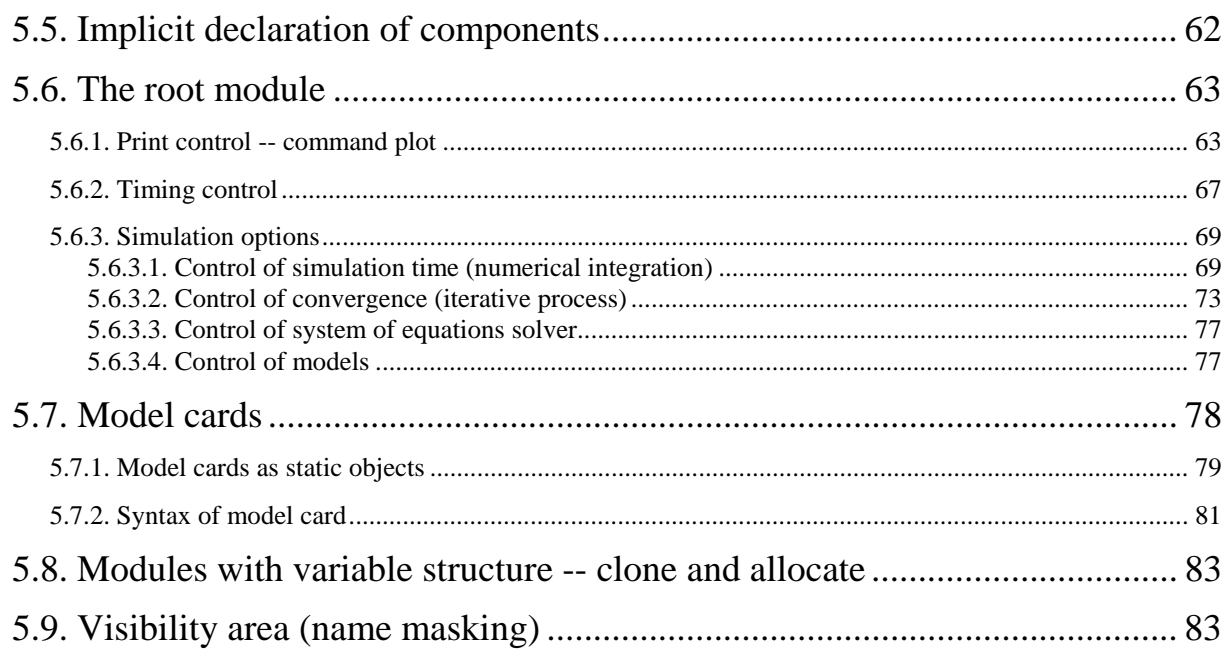

# 

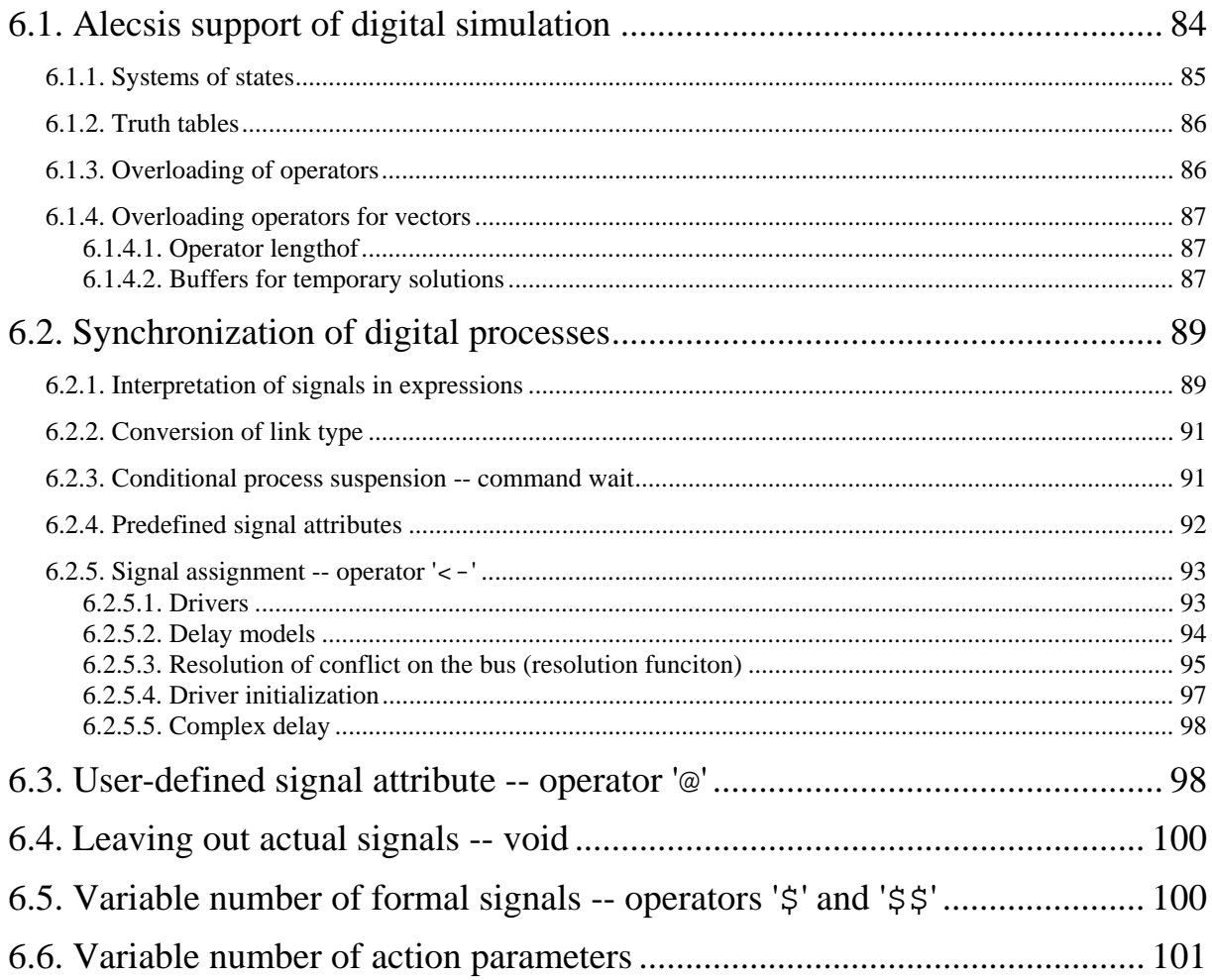

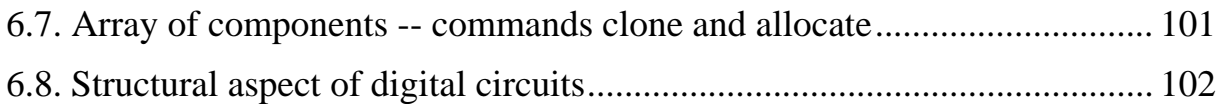

## 7. Analogue simulation in Alecsis ............................... 103

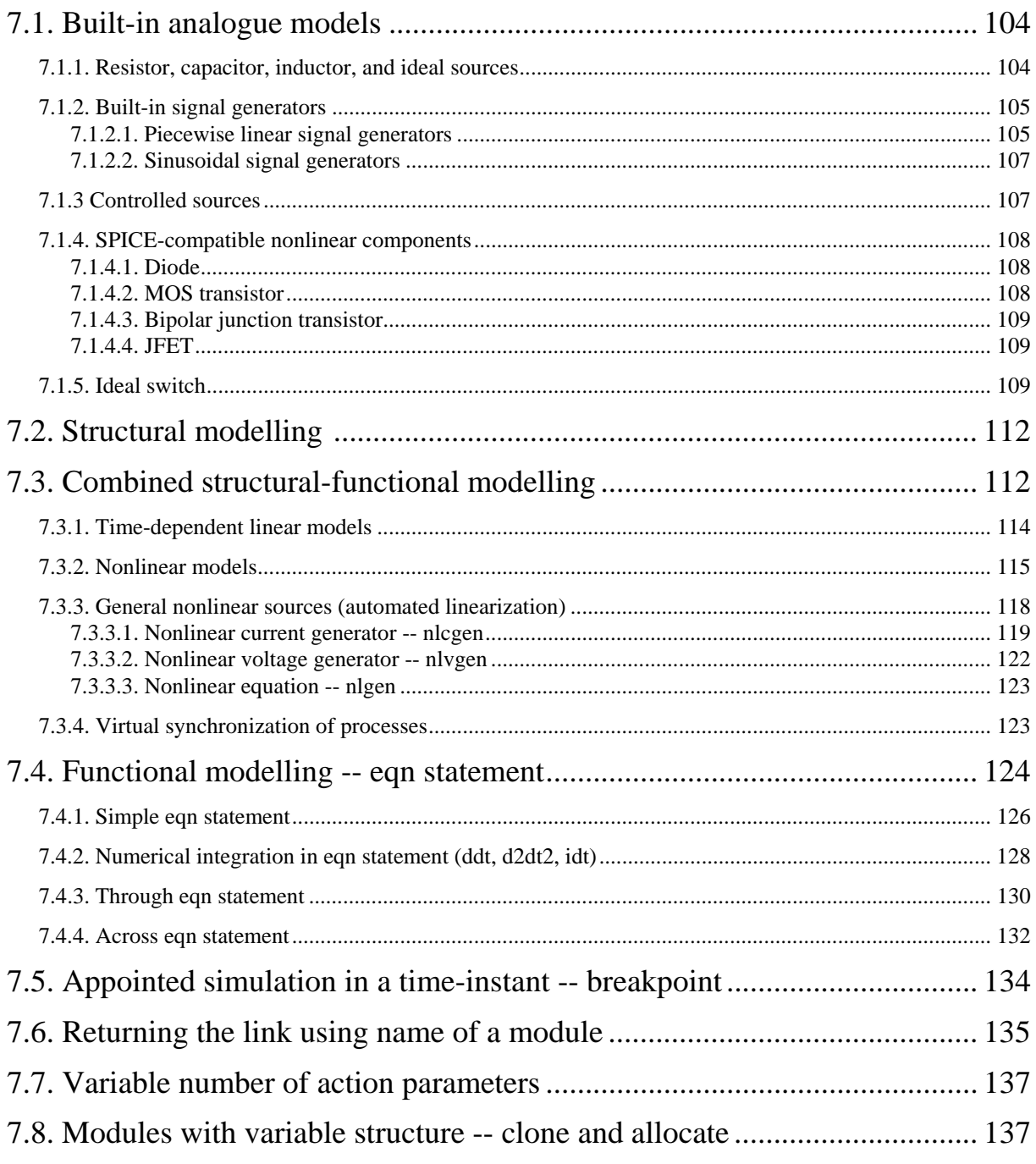

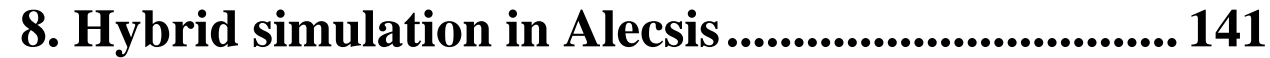

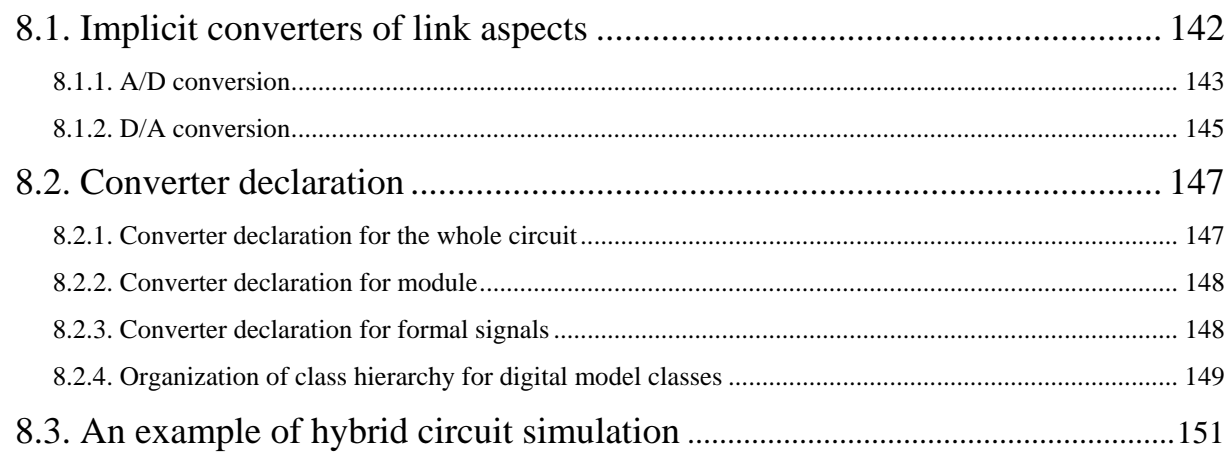

#### Appendix 1 Alecsis installation and use................... 154

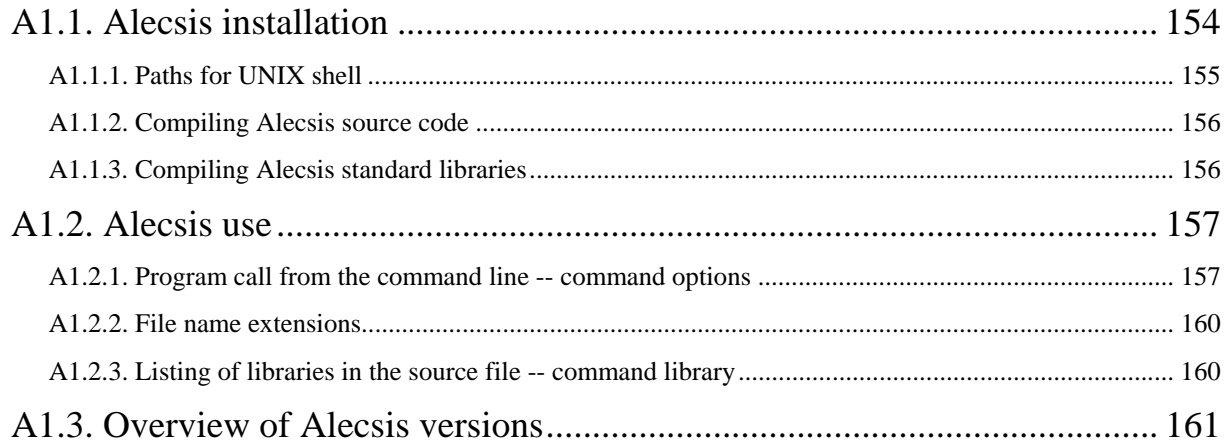

#### Appendix 2 Alecsis standard libraries ...................... 162

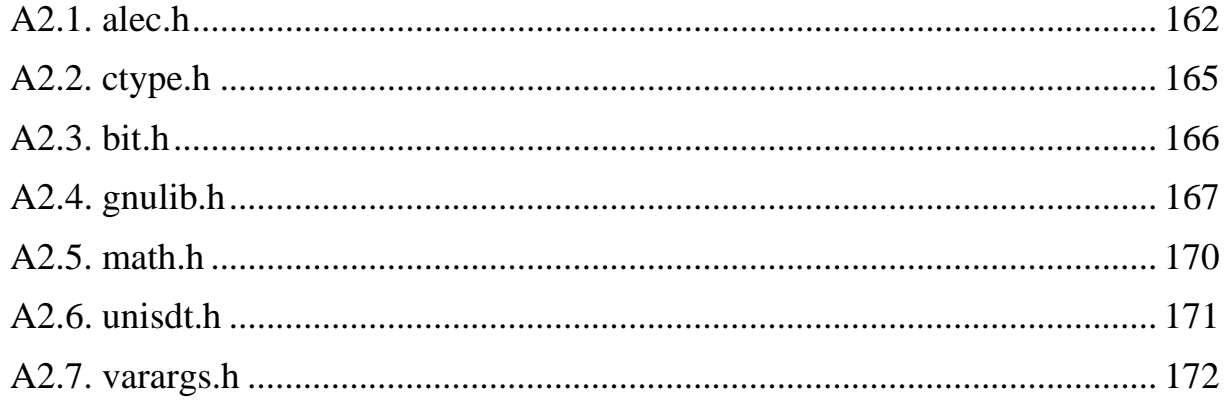

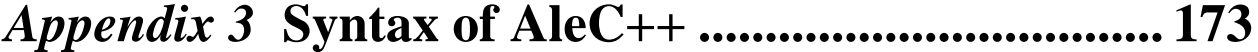

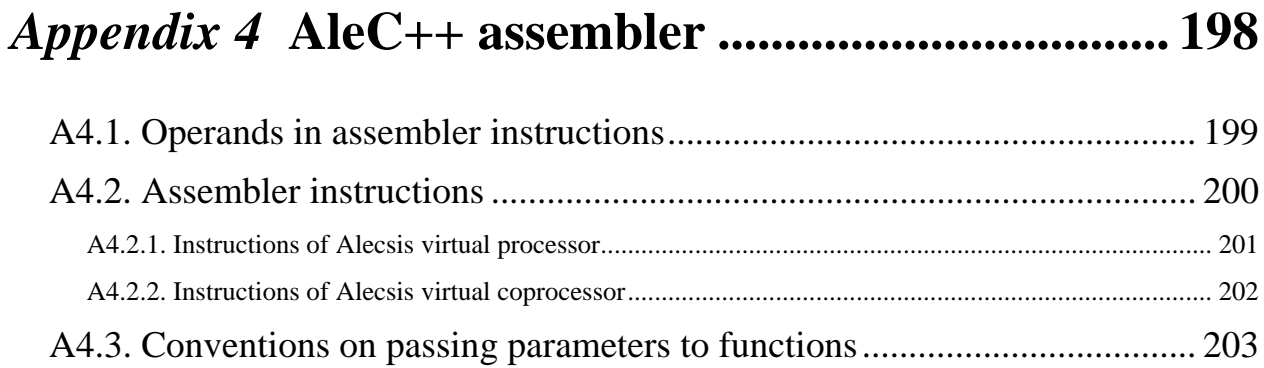

#### Appendix 5 Model card parameters for built-in

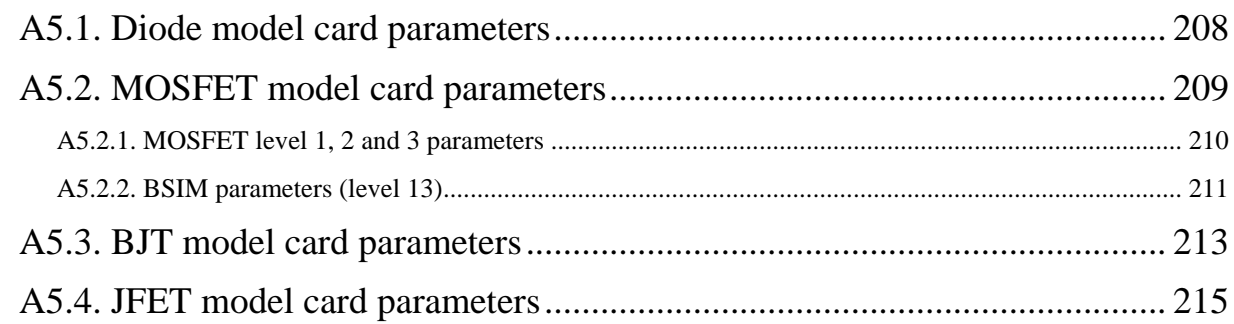

#### Appendix 6 Analogue simulation examples............. 217

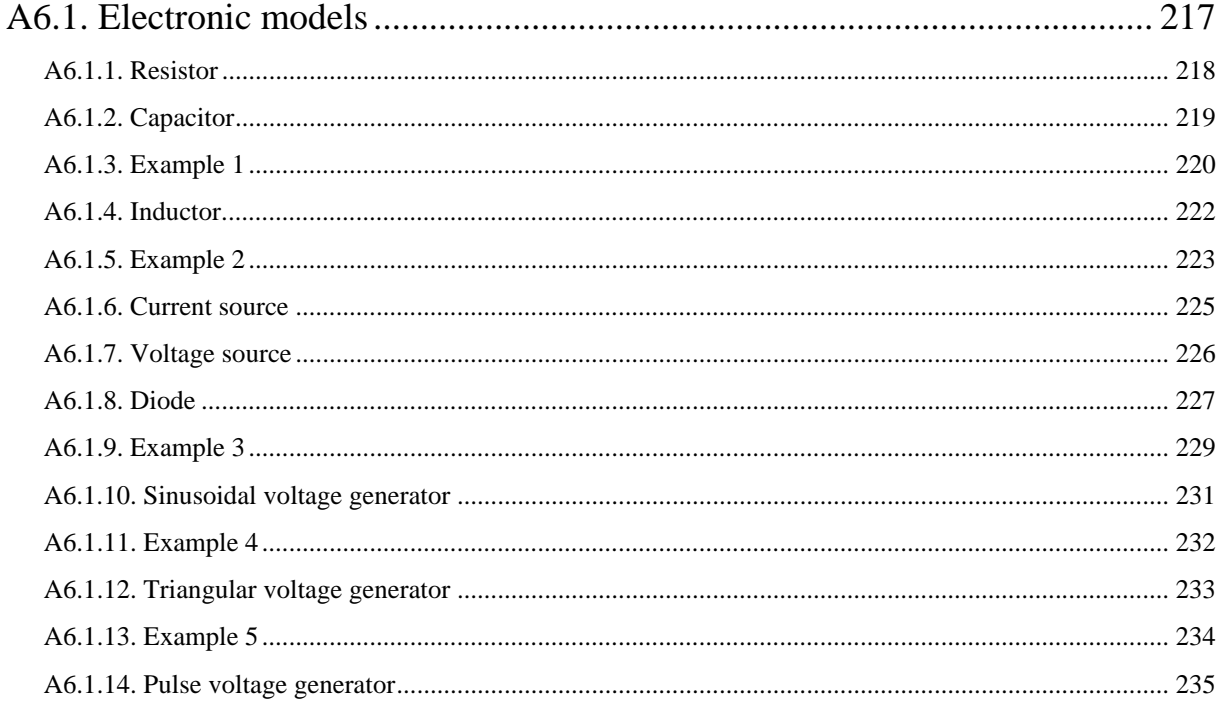

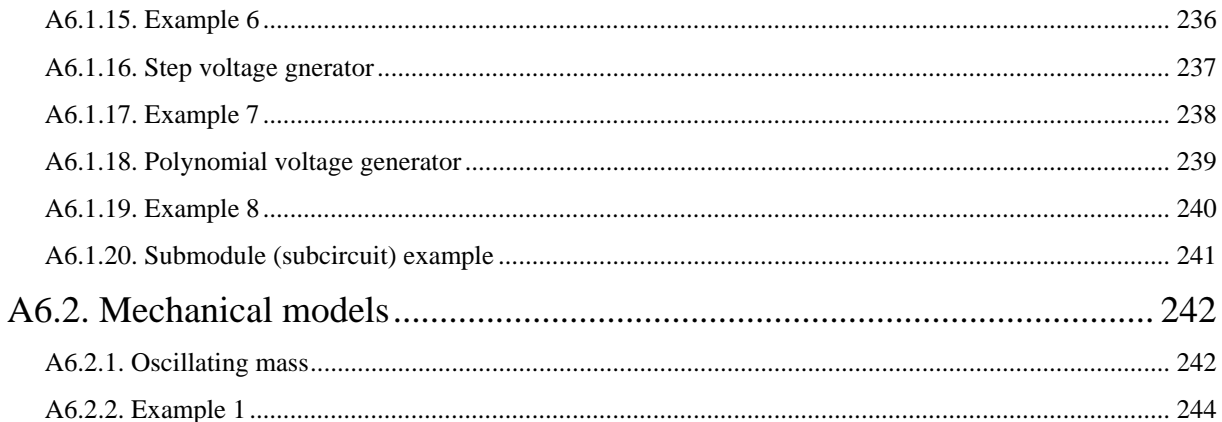

#### Appendix 7 Alecsis library manager -- alm.............. 245

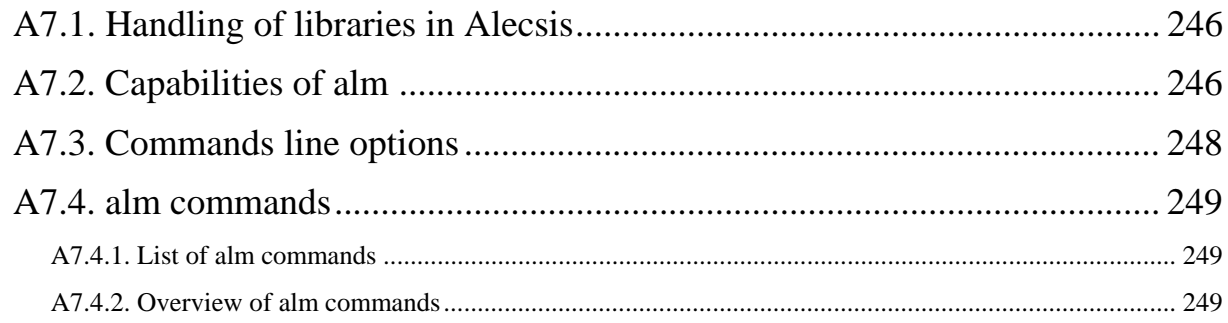

#### Appendix 8 Waveform display program -- agnu..... 256

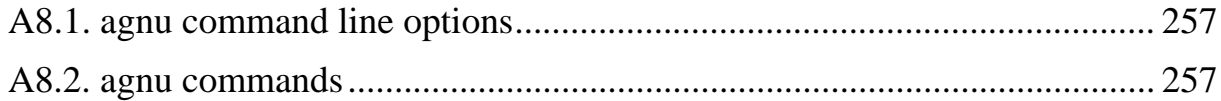

#### Appendix 9 Postprocessors nrl and nzd.................... 258

#### Appendix 10 PSpice to Alecsis converter.................. 261

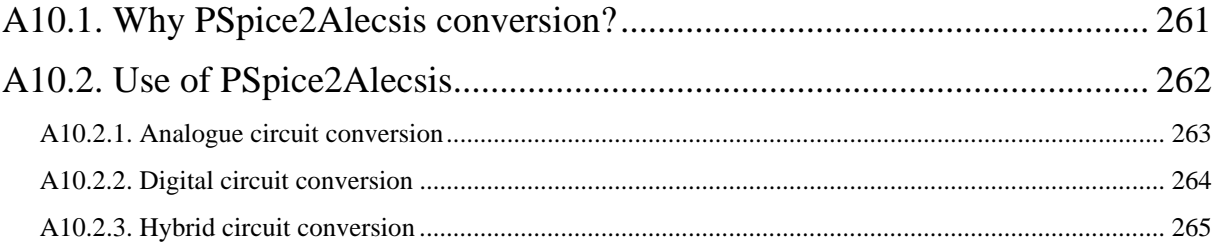

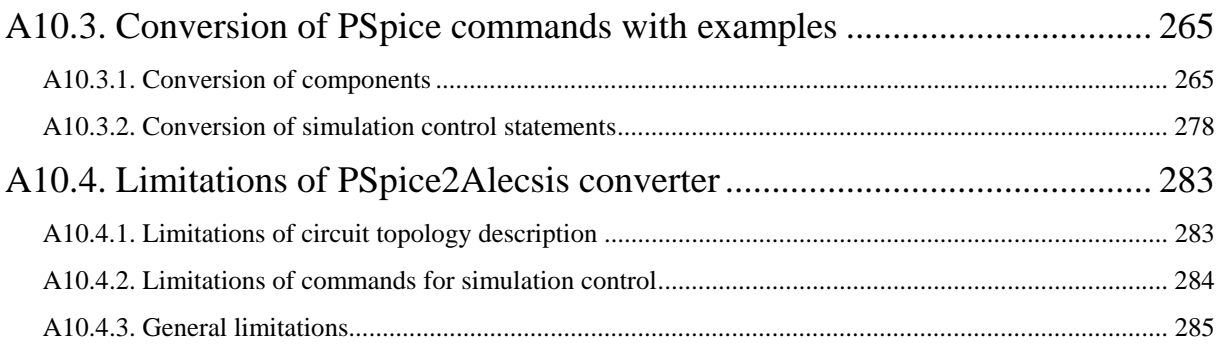